Photoshop Cs6 Crack

# Download Setup + Crack

## Photoshop Cs6 Free Download For Windows 10 32 Bit Crack License Code & Keygen Download For Windows

Photoshop's Separate Subprograms The tools found in Photoshop Editor is sometimes referred to as a Toolbox, which organizes images, among many other functions. A Photoshop Editor is sometimes referred to as a Toolbox, which organizes images by layers. This program is used to create and edit vector images. These include graphic arts elements such as illustrations, maps, clipart, and graphs. Photoshop's Document Camera can be used to create slide shows. This program doesn't use layers or masks for its editing tools. It has a lot of tools for creating and arranging images, editing shapes, and applying effects. Photoshop is one of the most popular graphic design programs for editing and creating images on a personal or professional level. It's priced aggressively but does have a relatively broad range of features for added to their skills and knowledge. There are many different types of professional Photoshop users, and it's not practical for everyone to employ all of the tools available in Photoshop features for more Photoshop features and programs] [See Resources for more Photoshop features and programs] [See Resources for more Photoshop features]

#### Photoshop Cs6 Free Download For Windows 10 32 Bit License Code & Keygen Download [Updated] 2022

Adobe Photoshop Elements is the best image editing software that is available, and you can be sure that you have the latest Photoshop Elements 2019 Crack. Adobe Photoshop Elements 2019 is a superb tool for users who would like to work with photographs. It is designed to fit the needs of the beginner and to make it easy for professionals. The program includes the most recent features in order to get the best performance. It is a trusted tool for professionals and has a highly intuitive interface. The program allows you to work with your photos to find interesting elements and face them, organize your photos, remove unwanted objects, change size and more. It comes with a simple and friendly interface that is easy to use. You can work with your photos in five ways: rotating, rotating and reflection, color correction, blending modes and addition, and windows, and more. Its features include: Background selection Frame tools Elements Brushes and pens HDR and LUT functions 5/7 6.5/9 A powerful tool with a friendly interface. Your digital photos do not need to be perfect, and neither does Photoshop Elements 2019 Serial Number. The tool can be used to work on many different tasks, and it comes with a simple and friendly interface. The interface is so easy that anyone can use it without any problems. You can make changes to the photos in five ways: copying, rotating and reflection, color correction, blending modes Others The tool has many editing tools, including: Background selection Frame tools Elements Brushes and pens HDR and LUT functions Filter tools Color correction Blending modes Others The program has many filters, and you can use them to make many changes. It can help 05a79cecff

## Photoshop Cs6 Free Download For Windows 10 32 Bit

Q: How to change for loop value in R How do I change the value of a for loop in R? Here is my loop: for(i in 1:9){ n Q: Ionic angular: AngularJS does not load at all using ionic serve, I got this error: When I builded the ionic app, there are some http server on "ionic serve --v2", then the problem occurred. A: The build process automatically create a folder called www inside the ionic folder which contains all the built app assets. When you do ionic serve, you don't point to your actual app but to the www folder of the builded app, thus the HTTP server which was automatically installed by ionic serve isn't launched. This is a problem in windows builds since there is no httpd.exe. To make this work, the simplest solution is just to do ionic serve --prod 2015 in Ireland The following lists events in the year 2015 in Ireland. Incumbents President: Michael D. Higgins Events January 13 January – Retail figures for 2015 reveal a rebound in consumer confidence as the year draws to a close. April 4 April – US President Barack Obama publicly makes his first trip to Ireland. 8 April – Two German war graves in County Westmeath are stolen from the site of the

### What's New in the Photoshop Cs6 Free Download For Windows 10 32 Bit?

Q: How to get the updated value of a string from a textbox in java in a different thread. My requirement is to be able to update the value of string from a textbox using following code frame = new JFrame(); frame.setTitle("Login"); frame.setTitle("Login"); frame.setTon\_cLose(); frame.setTitle("Login"); frame.setTitle("Login"); frame.setTitle("L

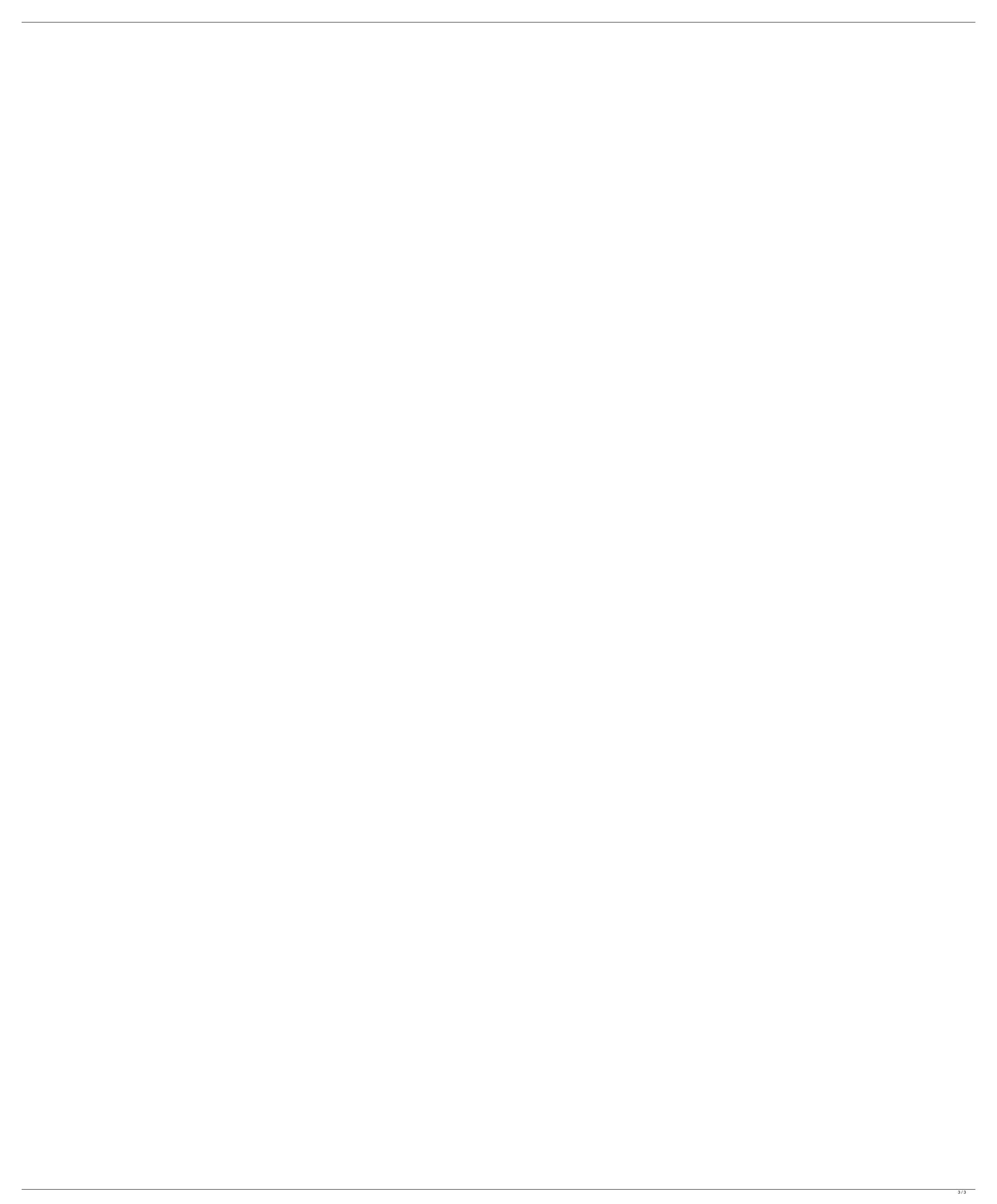